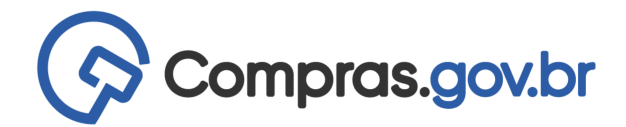

## Resposta 25/01/2022 15:50:15

À luz da redação do requerido, inconteste não se tratar de questão que tenho por objeto a obscuridade ou prescrição que provoque dúvidas nos potenciais licitantes quanto aos termos do edital, mas sim em pretensão de alteração de redação para adequação da necessidade de preenchimento de requisito. Isto posto, entendendo, este Pregoeiro não constituir-se em matéria possível de aferição por meio de<br>esclarecimento, uma vez que, pelo teor do pedido, irresigna-se o requerente com a obrigatorie formulado, não havendo resposta à pretensão.

Fechar